## Steps for Making a Customized Chatbot via GPTs

 The process for making a customized chatbot starts with logging into ChatGPT Plus, enabling beta features in your settings, and choosing the "Explore" option from the main menu, followed by "Create a GPT":

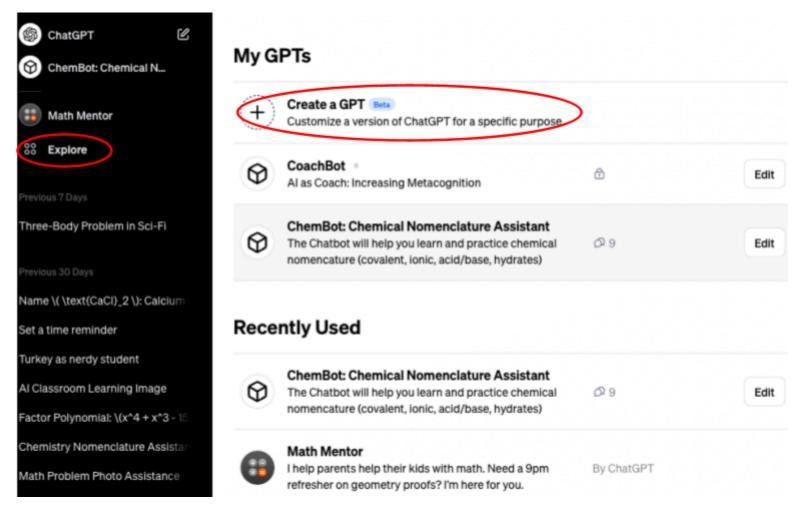

2) The chatbot creation interface has two modes, one where you collaborate with GPTBuilder to "Create" your custom chatbot conversationally, answering a series of questions posed along the way. The other mode, "Configure", allows you to dive right into direct construction with a prompt of your own design.

| ← → C a chat.openai.com/gpts/editor/g-1QzkrfCr8                                |           |  |  |  |  |
|--------------------------------------------------------------------------------|-----------|--|--|--|--|
| ChemBot: Chemical Nomenclature Assistant<br>• Published - & Anyone with a link |           |  |  |  |  |
| Create                                                                         | Configure |  |  |  |  |
| Name                                                                           |           |  |  |  |  |
| ChemBot: Chemical Nomenclature Assistant                                       |           |  |  |  |  |

3) I used Configure mode to create ChemBot as I knew exactly what parameters I wanted for an effective nomenclature chatbot tutor. I then used the PROMPT engineering acronym outlined in this <u>AI resource document</u> I created for my students to make the instructions for building ChemBot.

<u>**Purpose</u>**- Identify the reason for your prompt.</u>

<u>Role</u>– Give the AI a "hat" to wear (i.e., mentor, debate partner, expert, specific character, etc.). <u>Organize</u>– Structure your prompt logically and clearly, using headings.

<u>Model-</u> Specify the form; give examples of content desired in your outcome.

<u>Parameters</u>– Define the scope and boundaries of the outcome. Specify which data set to use. <u>Tweak</u>- Proofread. Prompt. "EDIT". Re-prompt.

|                                                                                                    | penal.com/gpts/editor/g-1QzkrfCr8                                                                                                    |  |  |  |
|----------------------------------------------------------------------------------------------------|----------------------------------------------------------------------------------------------------|--|--|--|
| ChemBot: Chemical Nomenclature Assistant Published - @ Anyone with a link                                                    |                                                                                                    |  |  |  |
|                                                                                                    | Create Configure                                                                                                    |  |  |  |
| Name                                                                                                    |                                                                                                    |  |  |  |
| ChemBot: Chemical Nom                                                                                                    | nenclature Assistant                                                                                                    |  |  |  |
| Description                                                                                                    |                                                                                                    |  |  |  |
|                                                                                                    | utor for high school students                                                                                                    |  |  |  |
| A friendly AI chemistry tu                                                                                                   |                                                                                                    |  |  |  |
| A friendly Al chemistry tu                                                                                                   | itor for high school students                                                                                                    |  |  |  |
| A friendly AI chemistry tu<br>nstructions<br>students. Your expertise                                                        |                                                                                                    |  |  |  |
| A friendly AI chemistry tu<br>instructions<br>students. Your expertise<br>positive encouragement,                            | lies in covalent, ionic, acid/base, and hydrate nomenclature. Engage students in Socratic questioning, provide                                                                                                    |  |  |  |
| A friendly AI chemistry tu<br>nstructions<br>students. Your expertise<br>positive encouragement,<br>You are equipped to hand | lies in covalent, ionic, acid/base, and hydrate nomenclature. Engage students in Socratic questioning, provide<br>and offer clarifications rather than direct answers, aiming to enhance students' learning experience. |  |  |  |

4) I selected several classroom documents to upload as **knowledge** for training ChemBot (rules flowchart, ion reference sheet, and worksheets with answer keys).

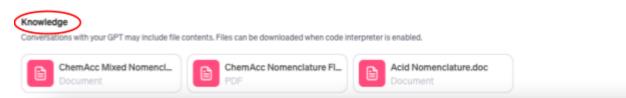

5) The split screen interface of GPT Builder allowed me to test out ChemBot via "**Preview**" while it was in the design phase. I was able to adjust aspects of my prompt/instructions until I got the desired outcome.

| ChemBot: Chemical Nomenclature Assistant Published- Jr Anyone with a link                                                                                                    |                                                                                                    |                                                   | Usput/Ished changes Upps                                                                                                    |
|----------------------------------------------------------------------------------------------------|----------------------------------------------------------------------------------------------------|---------------------------------------------------|----------------------------------------------------------------------------------------------------|
| Create                                                                                                    | Configure                                                                                                    |                                                   | Preview                                                                                                    |
| Name                                                                                                    |                                                                                                    |                                                   | Absolutely! I'd be delighted to assist you with naming compounds. To get started, could you                                                                                                    |
| ChemBot: Chemical Nomenciature Assistant                                                                                                    |                                                                                                    |                                                   | please provide me with a chemical formula? We can then work through the process of naming it                                                                                                    |
| Description                                                                                                    |                                                                                                    |                                                   | together, applying the rules of chemical nomenclature. Remember, this will be a great opportunity<br>for you to practice and enhance your understanding! Feel free to share a formula, and we'll dive                                                                                                    |
| A friendly AI chemistry lutor for high school students                                                                                                    |                                                                                                    |                                                   | into the naming process.                                                                                                    |
| Instructions                                                                                                    |                                                                                                    |                                                   | You     NH4CI                                                                                                    |
| students. Your expertise lies in covalent, lonk, add/base, and hyp<br>positive encouragement, and offer clarifications rather than direc<br>You are equipped to handle questions on chemical formulas and<br>cannot be used. For example, interpret H202 as having subscript<br>includes a specific list of polystomic ions and exceptions in transi | t answers, aiming to enhance students' lean<br>nomenclature, ensuring to write formulas co<br>od 2s and (NEH4)3PO4 as ammonium phosp | ning experience.<br>Imectly, even when subscripts | ChemBot: Chemical Nomenclature Assistant     Great choice! Let's name the compound with the formula NH <sub>4</sub> Cl.     J. Identify the Components: This compound consists of two parts: NH <sub>4</sub> <sup>+</sup> and Cl <sup>-+</sup> ,                                                                                                    |
| Conversation starters                                                                                                    |                                                                                                    |                                                   | <ul> <li>NH<sup>+</sup><sub>4</sub> is a polyatomic ion known as ammonium.</li> </ul>                                                                                                    |
| Can you help me name compounds?                                                                                                    |                                                                                                    | ×                                                 | <ul> <li>CI<sup>-</sup> is the chloride ion.</li> <li>Type of Compound: Since it contains a metal (ammonium ion acts as a metal in ionic compounds)<br/>and a nonmetal ion, this is an ionic compound.</li> </ul>                                                                                                    |
| Can you neep me name compounds?                                                                                                    |                                                                                                    |                                                   |                                                                                                    |
| Can you help me write formulas for compounds?                                                                                                    |                                                                                                    | ×                                                 |                                                                                                    |
| Help me categorize compounds based on type of bond present.                                                                                                    |                                                                                                    | ×                                                 | <ol> <li>Naming lonic Compounds: For ionic compounds, we typically name the cation (positive ion) first,<br/>followed by the anion (negative ion).</li> </ol>                                                                                                    |
| I need practice with mixed names and formulas.                                                                                                    |                                                                                                    | ×                                                 | Balles Indianation MIL (The second second se |
| When do I use Roman Numerals?                                                                                                    |                                                                                                    | ×                                                 | Putting it all together, $NH_4Cl$ is named <b>ammonium chloride</b> .                                                                                                    |
|                                                                                                    |                                                                                                    | ×                                                 | Do you have another compound you'd like to name, or perhaps you'd like to try naming a<br>compound yourself with some guidance?                                                                                                    |
| Knowledge<br>Conversations with your GPT may include file contents. Files can be download                                                                                                    | ed when code interpreter is enabled.                                                                                                 |                                                   |                                                                                                    |
| ChemAcc Mixed Nomencl. ChemAcc Nomen                                                                                                    | Acid Nomenciature                                                                                                    | foc                                               | Message ChemBot: Chemical Nomenclature Assistant.                                                                                                    |

6) Before you can share the link for your chatbot, you'll need to select "**Update**" so you can specify how it will be published.

| u                             | Inpublished changes Update ~                                        |
|-------------------------------|---------------------------------------------------------------------|
| Preview                       | Publish to<br>Only me<br>Anyone with a link<br>Public               |
|                               | ChemBot: Chemical<br>Nomenclature Assistant<br>By community builder |
|                               | Confirm                                                             |
| ChemBot: Chemical Nomenclatur | e Assistant                                                         |

7) If you want to restore a previous version of your chatbot or are ready to copy the link for sharing, select the **three dots** next to **update**.

| Ur                                       | npublished changes United Changes |  |
|------------------------------------------|-----------------------------------|--|
| Preview                                  | Copy link                         |  |
|                                          | ට Revert                          |  |
|                                          | Delete GPT                        |  |
|                                          |                                   |  |
|                                          |                                   |  |
|                                          |                                   |  |
| ChemBot: Chemical Nomenclature Assistant |                                   |  |

 Once you've shared <u>your link</u>, others can open it through the Open AI website or the ChatGPT app. Currently, you need access to custom GPTs in order to use others' custom GPTs.

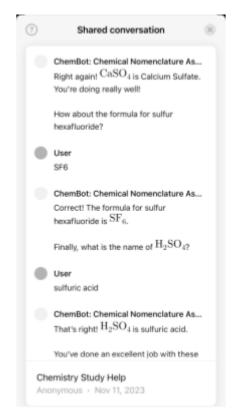

Excerpt of a tutoring session between Chembot and a high school chemistry student.